# **Вариант № 1**

**2.** Логическая функция *F* задаётся выражением ((*x* ∧ *y*) → (¬*z* ∨ *w*)) ∧ ((¬*w* → *x*) ∨ ¬*y*). На рисунке приведён частично заполненный фрагмент таблицы истинности функции *F*, содержащий неповторяющиеся строки. Определите, какому столбцу таблицы истинности функции *F* соответствует каждая из переменных *x*, *y*, *z*, *w*.

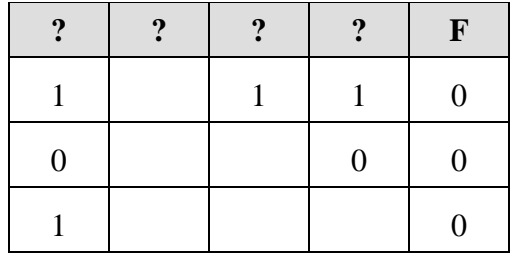

В ответе напишите буквы *x*, *y*, *z*, *w* в том порядке, в котором идут соответствующие им столбцы. Буквы в ответе пишите подряд, никаких разделителей между буквами ставить не нужно.

**3.** В файле приведён фрагмент базы данных «Продукты» о поставках товаров в магазины районов города. База данных состоит из трёх таблиц.

Таблица «Движение товаров» содержит записи о поставках товаров в магазины в течение первой декады июня 2021 г., а также информацию о проданных товарах. Поле *Тип операции* содержит значение *Поступление* или *Продажа*, а в соответствующее поле *Количество упаковок, шт.* занесена информация о том, сколько упаковок товара поступило в магазин или было продано в течение дня. Заголовок таблицы имеет следующий вид.

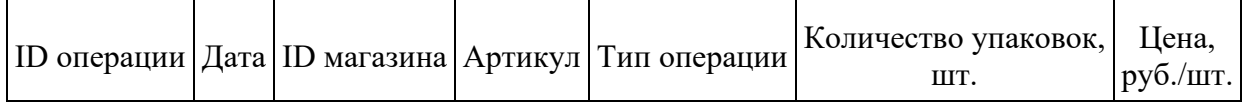

Таблица «Товар» содержит информацию об основных характеристиках каждого товара. Заголовок таблицы имеет следующий вид.

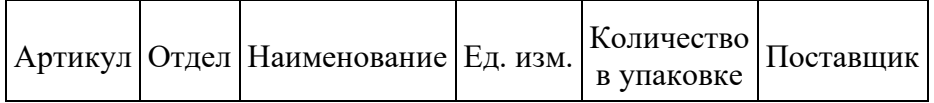

Таблица «Магазин» содержит информацию о местонахождении магазинов. Заголовок таблицы имеет следующий вид.

```
ID магазина Район Адрес
```
# На рисунке приведена схема указанной базы данных.

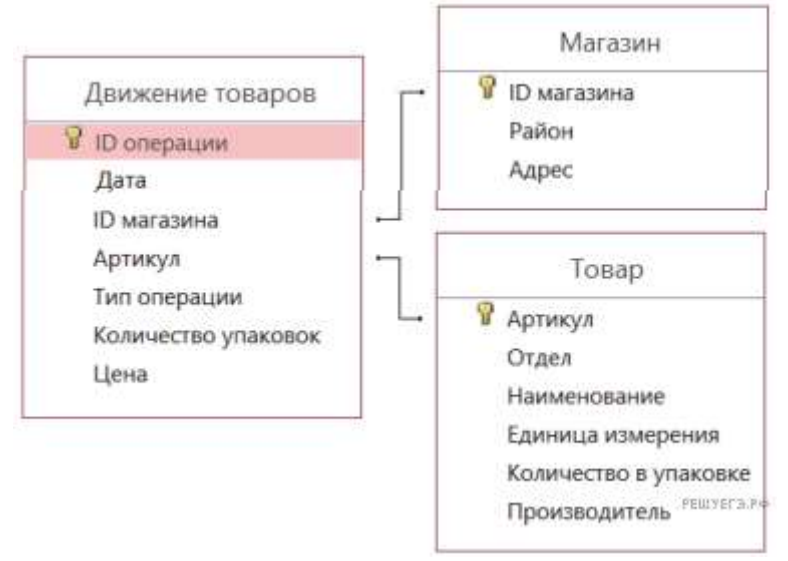

Используя информацию из приведённой базы данных, определите на сколько увеличилось количество упаковок крупы манной, имеющихся в наличии в магазинах Первомайского района, за период с 1 по 10 июня включительно.

В ответе запишите только число.

4. Для кодирования некоторой последовательности, состоящей из букв А, Б, В, Г, Д, Е, решили использовать неравномерный двоичный код, удовлетворяющий условию Фано. Для букв А, Б, В, Г использовали соответственно кодовые слова 000, 001, 10, 11. Укажите кратчайшее возможное кодовое слово для буквы Д, при котором код будет допускать однозначное декодирование. Если таких кодов несколько, укажите код с наименьшим числовым значением. Примечание. Условие Фано означает, что никакое кодовое слово не является началом другого кодового слова. Это обеспечивает возможность однозначной расшифровки закодированных сообщений.

6. Определите, что будет напечатано в результате выполнения программы, записанной ниже на разных языках программирования.

```
Python
n = 1s = 0while n \leq 300:
 s = s + 30n = n * 5print(s)
```
8. Алексей составляет таблицу кодовых слов для передачи сообщений, каждому сообщению соответствует своё кодовое слово. В качестве кодовых слов Алексей использует 5-буквенные слова, в которых есть только буквы A, B, C, X, причём буква X может появиться только на последнем месте или не появиться вовсе. Сколько различных кодовых слов может использовать Апексей?

11. При регистрации в компьютерной системе каждому пользователю выдаётся пароль, состоящий из 20 символов и содержащий только заглавные буквы латинского алфавита - всего 26 возможных символов. В базе данных для хранения сведений о каждом пользователе отведено одинаковое и минимально возможное целое число байтов. При этом используют посимвольное кодирование паролей, все символы кодируют одинаковым и минимально возможным количеством битов. Кроме собственно пароля, для каждого пользователя в системе хранятся дополнительные сведения, для чего выделено целое число байтов; это число одно и то же для всех пользователей. Для хранения сведений о 25 пользователях потребовалось 500 байт. Сколько байтов выделено для хранения дополнительных сведений об одном пользователе? В ответе запишите только целое число - количество байтов.

12. Исполнитель Редактор получает на вход строку цифр и преобразует её. Редактор может выполнять две команды, в обеих командах v и w обозначают цепочки цифр.

А) заменить  $(v, w)$ .

Эта команда заменяет в строке первое слева вхождение цепочки у на цепочку w.

Например, выполнение команды

заменить (111, 27) преобразует строку 05111150 в строку 0527150.

Если в строке нет вхождений цепочки v, то выполнение команды заменить (v, w) не меняет эту строку.

Б) нашлось (v). Эта команда проверяет, встречается ли цепочка v в строке исполнителя Редактор. Если она встречается, то команда возвращает логическое значение «истина», в противном случае возвращает значение «ложь». Строка исполнителя при этом не изменяется.

Цикл

ПОКА условие последовательность команд KOHEII NOKA

выполняется, пока условие истинно.

#### В конструкции

ЕСЛИ условие ТО команда1 ИНАЧЕ команда2 КОНЕЦ ЕСЛИ

выполняется команда1 (если условие истинно) или команда2 (если условие ложно).

Какая строка получится в результате применения приведённой ниже программы к строке длины 101, в которой первый и последний символ – это цифры 1, а остальные символы – цифры 8?

В ответе запишите полученную строку.

```
НАЧАЛО 
       ПОКА нашлось (81) ИЛИ нашлось (882) ИЛИ нашлось (8883) 
           ЕСЛИ нашлось (81) 
                 ТО заменить (81, 2) 
                 ИНАЧЕ ЕСЛИ нашлось (882) 
                                    ТО заменить (882, 3) 
                                   ИНАЧЕ заменить (8883, 1) 
                 КОНЕЦ ЕСЛИ 
            КОНЕЦ ЕСЛИ 
       КОНЕЦ ПОКА 
      КОНЕЦ
```
**16.** Ниже записан рекурсивный алгоритм F.

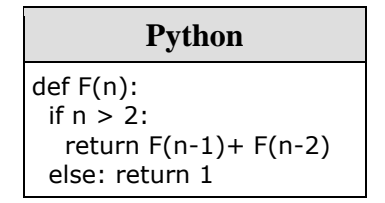

Чему будет равно значение, вычисленное алгоритмом при выполнении вызова F(6)?

**17.** В файле содержится последовательность из 10 000 целых положительных чисел. Каждое число не превышает 10 000. Определите и запишите в ответе сначала количество пар элементов последовательности, у которых сумма элементов кратна 8, затем максимальную из сумм элементов таких пар. В данной задаче под парой подразумевается два различных элемента последовательности. Порядок элементов в паре не важен.

**18.** Квадрат разлинован на *N*×*N* клеток (1 < *N* < 17). Исполнитель Робот может перемещаться по клеткам, выполняя за одно перемещение одну из двух команд: вправо или вверх. По команде вправо Робот перемещается в соседнюю правую клетку, по команде вверх — в соседнюю верхнюю. При попытке выхода за границу квадрата Робот разрушается. Перед каждым запуском Робота в каждой клетке квадрата лежит монета достоинством от 1 до 100. Посетив клетку, Робот забирает монету с собой; это также относится к начальной и конечной клетке маршрута Робота.

Откройте файл. Определите максимальную и минимальную денежную сумму, которую может собрать Робот, пройдя из **левой нижней** клетки в **правую верхнюю**. В ответ запишите два числа друг за другом без разделительных знаков — сначала максимальную сумму, затем минимальную.

Исходные данные представляют собой электронную таблицу размером *N*×*N*, каждая ячейка которой соответствует клетке квадрата.

*Пример входных данных:*

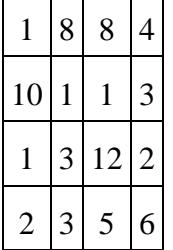

Для указанных входных данных ответом должна быть пара чисел 35 и 15.

**22.** Ниже на пяти языках записан алгоритм. Получив на вход число x, этот алгоритм печатает два числа a и b. Укажите наименьшее из таких чисел x, при вводе которых алгоритм печатает сначала 2, а потом 11.

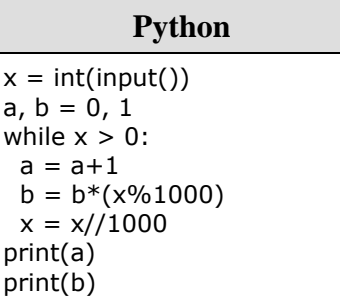

23. Исполнитель РазДва преобразует число на экране. У исполнителя есть две команды, которым присвоены номера:

#### 1. Прибавить 1

## 2. Умножить на 2

Первая команда увеличивает число на экране на 1, вторая умножает его на 2. Программа для исполнителя РазДва - это последовательность команд. Укажите наименьшее натуральное число, которое нельзя получить из исходного числа 1, выполнив программу исполнителя РазДва, содержащую не более пяти команд.

**24.** Текстовый файл состоит не более чем из  $10^6$  символов L, D и R. Определите максимальную длину цепочки вида LDRLDRLDR... (составленной из фрагментов LDR, последний фрагмент может быть неполным).

Для выполнения этого задания следует написать программу. Ниже приведён файл, который необходимо обработать с помощью данного алгоритма.

## 25.

Пусть М - сумма минимального и максимального натуральных делителей целого числа, не считая единицы и самого числа. Если таких делителей у числа нет, то считаем значение М равным нулю.

Напишите программу, которая перебирает целые числа, большие 452021, в порядке возрастания и ищет среди них такие, для которых значение М при делении на 7 даёт в остатке 3. Вывести первые 5 найденных чисел и соответствующие им значения М.

Формат вывода: для каждого из 5 таких найденных чисел в отдельной строке сначала выводится само число, затем - значение М. Строки выводятся в порядке возрастания найденных чисел.

Например, для числа 20  $M = 2 + 10 = 12$ , остаток при делении на 7 не равен 3; для числа 21  $M = 3 + 7 = 10$ , остаток при делении на 7 равен 3.

Количество строк в таблице для ответа избыточно.